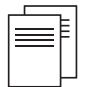

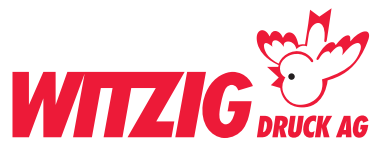

# **Kuvert Trauer, breit 19 x hoch 12 cm mit Adressen**

Für die Datenaufbereitung ist es zwingend, dass die Daten in einem Fachprogramm wie zB. InDesign, QuarkX-Press usw. erstellt werden. Danach in ein druckfertiges PDF abspeichern.

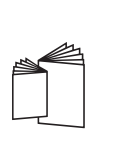

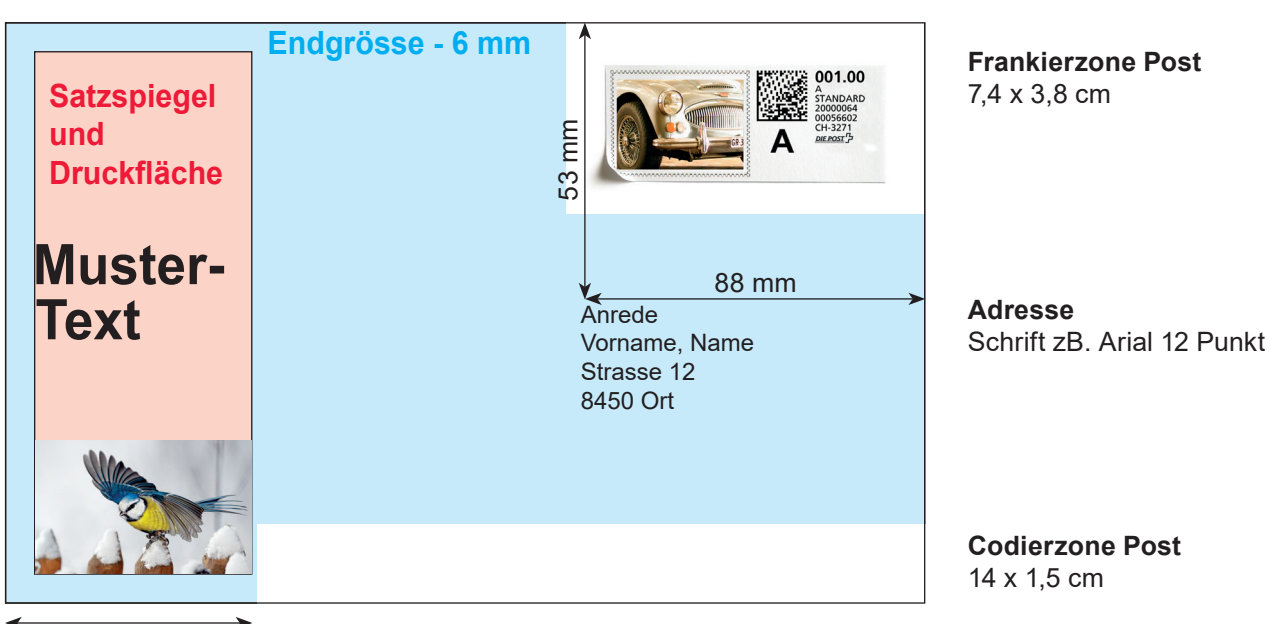

51 mm

## **Hausfarbe** wie zB. Pantone

In der Datei als Volltonfarbe definieren.

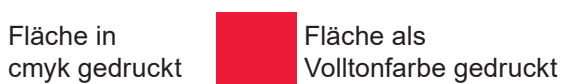

## **Schnittzeichen**

Ohne Schnittzeichen abspeichern.

### **Ebenen**

Vor dem speichern zusammenführen.

Abspeichern als druckfertiges PDF mit Schnittzeichen und randabfallenden Bildern und Flächen.

Wenn Sie nicht die Möglichkeit haben druckfertige Daten zu liefern. Helfen wir Ihnen gerne weiter. Wir übernehmen Ihre Skizzen oder setzen Ihre Vorstellungen um.

#### **Kontaktieren Sie uns** E-Mail: info@witzigdruck.ch Tel. 052 511 13 03

**Besuchen Sie uns** Mo bis Fr 08.00 - 12.00 / 13.30 - 17.00 Uhr.

## **Endgrösse**

Legen Sie das Dokument in der Grösse an breit 19 x hoch 12 cm.

## **Satzspiegel**

Der Druck kann max. 6 mm an den Rand gedruckt werden. Passer Druck +/- 1 mm.

## **Bilder**

Massstab 1:1 mit 300 dpi, CMYK-Farbraum Bildern im RGB-Farbraum werden unter Umständen mit Farbabweichungen gedruckt. Siehe Beispiel unten.

## **Beispiel Bilder mit rgb-Farbmodus**

Bildern im RGB-Farbraum werden unter Umständen mit Farbabweichungen gedruckt.

Daten rgb Druck cmyk

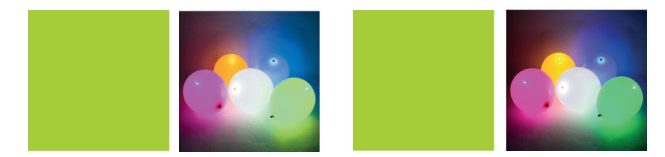

**Grafiken** Vektorisiert, platzieren

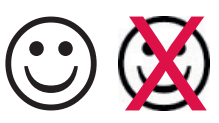

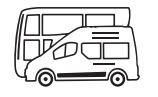

www.witzigdruck.ch